**Estatísticas e Gráficos** Suporte Eletrônico

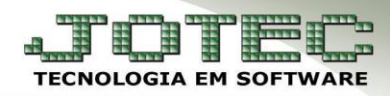

## **ADM. MATERIAIS – PRODUTO X LOTE EGREPPRLT**

 *Explicação: Este relatório demonstra a movimentação de lote dos produtos e suas rastreabilidades, demonstrando também os valores de impostos.*

## Para realizar a emissão deste relatório acesse o módulo: *Estatísticas e Gráficos.*

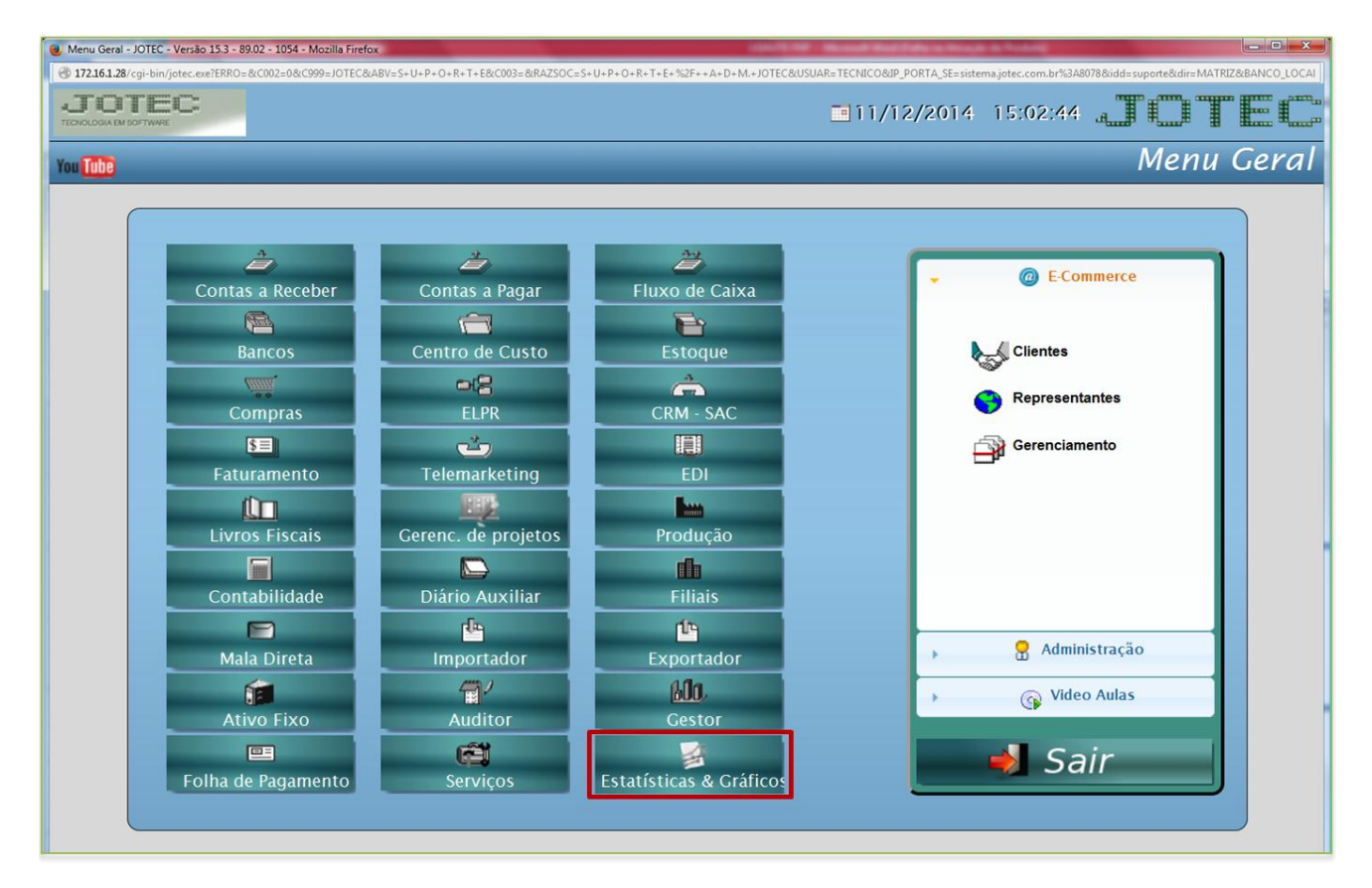

Em seguida acesse: *Adm. Materiais > Estoque > Reet02 – Produto x Lote***.**

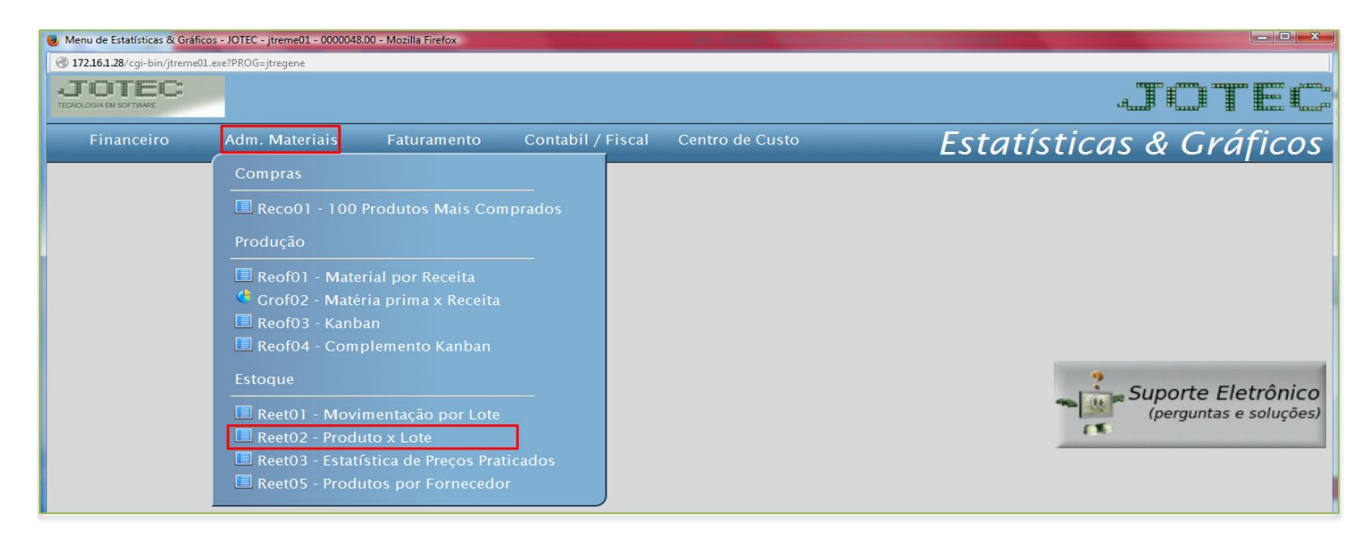

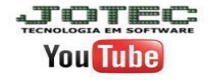

**(Reet02) – Produto x lote:** A emissão do relatório poderá ser realizada com base no *(1) Produto, Lote, Conta de rateio e Período*, selecione também as *(2) Origens* e *Destinos* a serem consideradas no relatório. Clique na *impressora* para emitir.

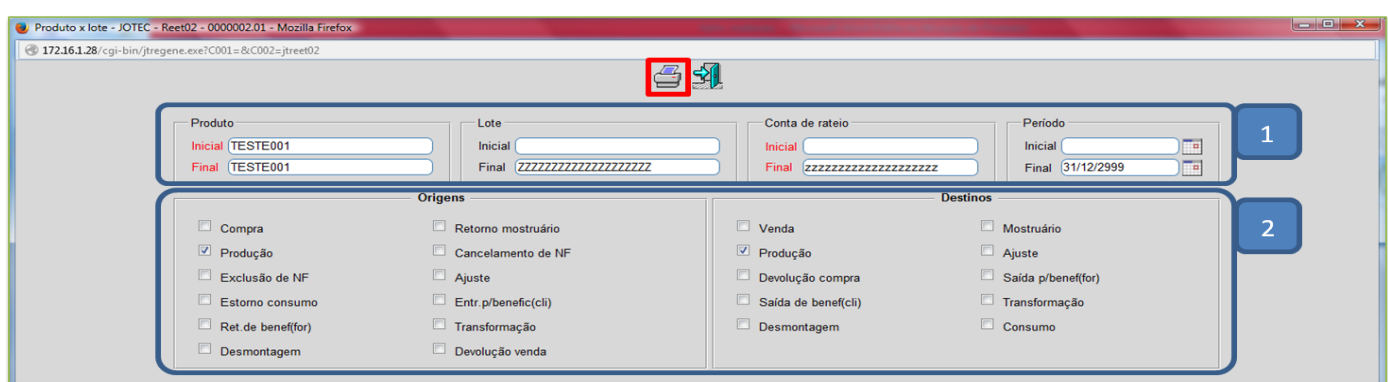

Será gerado o relatório em **PDF** conforme abaixo:

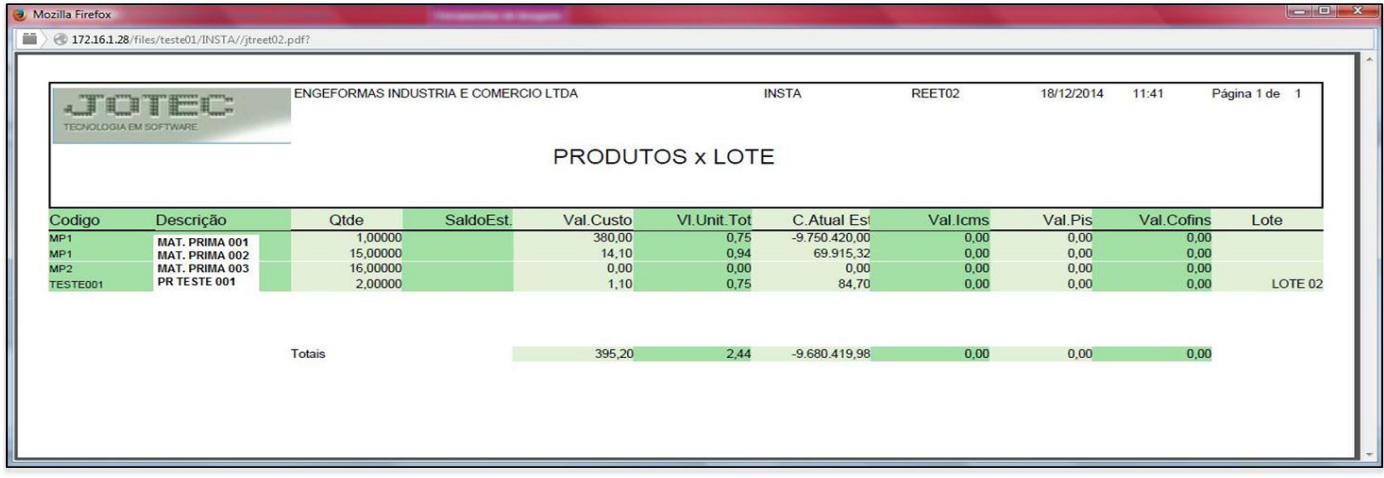

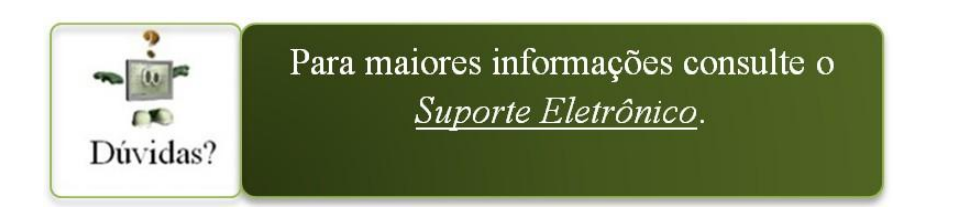

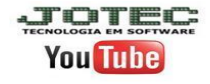